# **ПРИТЯЖЕНИЕ**

### **На листе проекта создай**:

- 6 черепашек **ч1,… ч6**
- для некоторых из них выберите формы предметов, сделанных их железа, в диалоговых окнах этих черепашек ▪ на вкладке **Правила** в поле **Щелчок** напишите **железо**

▪ кнопку **действие\_магнита**

**На листе процедур напишите процедуру** действие\_магнита, **в которой**:

▪ Черепашки случайным образом распределяются на листе проекта:

▪ скажи [ч1 ? ? ? ? ] [ нк сл ? вп сл ?]

▪ Для магнита пишутся команды, которые будут всегда перемещать его за курсором мыши:

## **В цикле повторяется следующее**:

▪ анализируются два условия: ▪ 1- коснулся ли магнит черепашки?, ▪ 2 - правило черепашки - **запусти [магнит]?** 

▪ Если оба условия **истинны,** то черепашки начинает перемещаться вслед за магнитом.

## Дальше вкладываем по очереди!

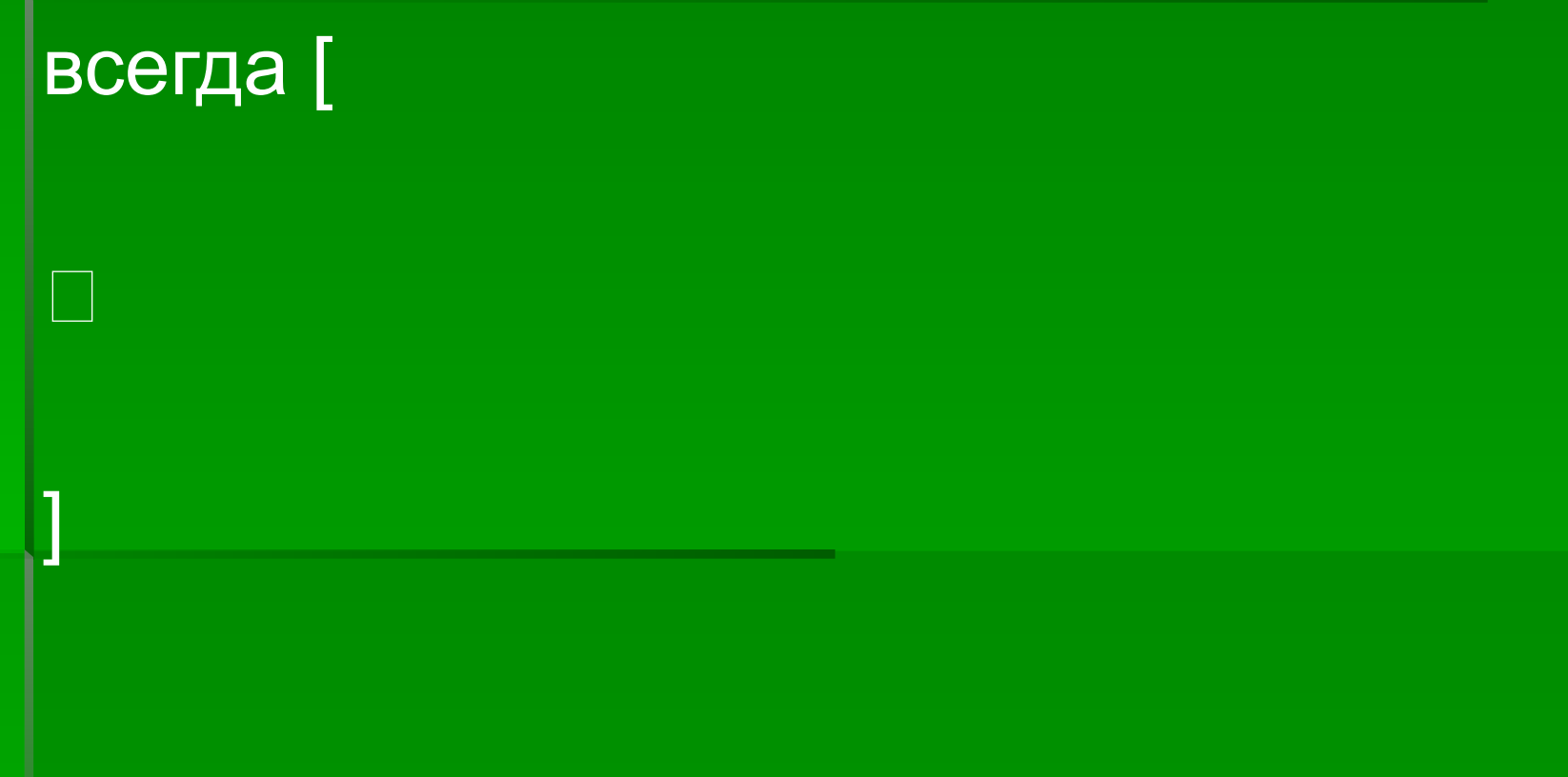

### Перебор [к [ч1 ? ? ? ? ? ] ] [ □ ]

 $\mathsf{L}$ 

#### [для :к курс\_на "магнит вп путь "магнит ]

### $\overline{M}$ (коснулись? : к "магнит) (узнай :к "правило) = [запусти [железо]]

#### если

#### **Напиши процедуру** железо

**• в которой будет выдаваться** сообщение **«Железо притягивается магнитом**»

это железо сообщи [Железо притягивается магнитом] конец

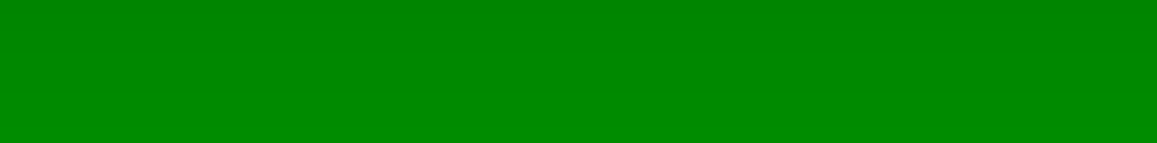